## Intercom Access Request Form

*Prior to submitting this form, please review the IT Setup questions and collect the answers from your IT department.*

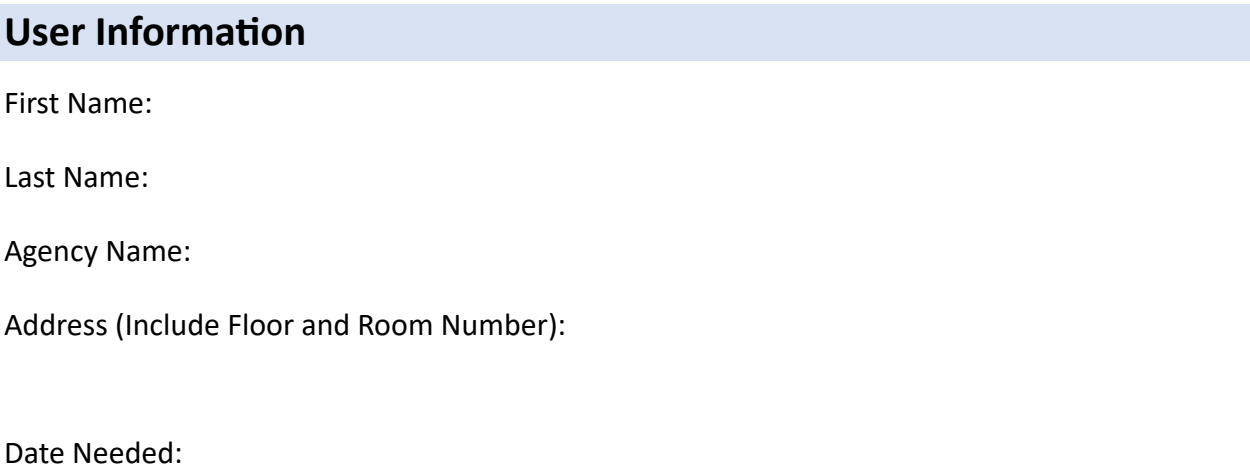

## **IT Setup**

Has the agency ever configured Intercom users before?

**If YES:** Enter the Static IPs for the end user (separated by commas):

**If NO:** Configure your agency firewall AND enter the Static IPs for the end user below (separated by commas):

## **Firewall Configuration**

\* Agency IT staff will need to work with the KISO office to setup a VPN tunnel between the agency FW and the OITS FW.

\* The agency IT staff will need to open their firewall from the end user device to the following IP's/ports:

-- OITS networks - 10.220.3.0/24 and 10.222.3.0/24 address spaces

-- Ports: TCP/443, TCP/38880, TCP/38881, UDP/51000-55000

## **Submit Form**

Print, complete and scan the completed form.

Email scanned form to alvin.schmutzler@ks.gov